# 利用微机进行遥感影象的假彩色合成\*

#### 李应国

(中国林业科学研究院资源信息研究所)

关键词 遥感 微机应用 假彩色合成图象

方法的提出  $\mathbf{1}$ 

遥感技术作为一种快速、准确、价格低廉的调查方法已在许多行业得到广泛应用。作为 遥感重要内容之一的图象处理技术也得到了很大发展。我国在影象合成方面所用的设备主要 有国外进口的专门图象处理设备或专门用于扫描成象的扫描设备如C-4500 转 鼓扫描仪等。 这些设备能准确地将遥感数据转变为不同亮度的影象(或色调),但其价格昂贵,也不利于随 时进行合成,以观察图象处理的效果。因而,一种简便、准确的影象合成设备,是遥感技术 得到广泛应用的迫切需要。

由于微机应用的普及, 许多单位已拥有相当数量的配有 VGA 或 TVGA 显示器的 286或 386微机,如果利用这部分设备进行遥感影象的假彩色合成,便可满足需要。目前应用最广泛的 微机同时显示的最多颜色为256色,可以充分地表现影象所反映的地物细节。因此、可以用微 机进行遥感图象的假彩色合成。从遥感应用研究的对象看,目前主要用于区分地类,如果单 从颜色便可区分出256种地类,对于某一专业来讲基本上可以满足其地类划分的需要。

方法及原理  $\boldsymbol{2}$ 

图象是由象素组成的,影响计算机显示器显示图象的因素有显示器的分辨率 和 每 一 象 素的颜色,因此,如何利用微机显示器合成遥感影象必须从显示器的分 辨率 及 象素的显示 入手。

### 2.1 遥感影象的合成原理

当要显示器显示某一颜色时, (如用C语言的 setcolor(k) 函数)传给计算机的只是一个 编号。而颜色本身是由其三刺激值表示的,因此颜色编号与对应于该编号颜色的三刺激值之 间有一定的关系。对于 VGA 或 TVGA 显示器来说,屏幕上的任何一种颜色均 由 红、绿、 蓝三电子枪同时打在屏幕上产生的。微机分别以6个位来驱动每根电子枪,因此每根电子枪 可单独产生64种色调的颜色,三根电子枪总共可产生出262 144种颜色。但是同时在屏幕上显 示的颜色数却是由微机显示卡的8个位来决定的,即只有256种。这相当于这 种显示器 有 262 144/256 = 1 024个调色板。当要在屏幕上显示某一编号的颜色时,实际上传给计 算机的

<sup>1992-03-30</sup>收稿。

<sup>\*</sup>本文内容为国家自然科学基金项目"卫星影像标准化"课题的部分内容。

DAC 寄存器的编号,对于 VGA 或 TVGA 显示器来说总共有256个这样的寄存器 其编号分别为0~255。每一个寄存器里存放了一种由计算机预先设置的三刺激值的颜色。因 此, 当用设置颜色函数在屏幕上设置某一编号的颜色时, 实际上是在屏幕上显示 该 编 号 的 DAC 寄存器里设置的那种颜色。

遥感影像合成的本质,是将用于合成的同一象素三个波段的数据分别转换为红、绿、蓝 光的强度, 合成该象素的颜色。即, 给该象素赋以一固定颜色, 该颜色的三刺激值应模拟或 (或以一定比例变换后的数据) ,达到分类的目的。因此如何将三个波段的数据转变成某一 DAC 色的三刺激值便是进行遥感影象假彩色合成的关键。

利用计算机语言很容易实现这种变换。但是值得注意的是DAC 寄存器里设置 颜色的三  $0 \sim 63$ (6个位), 而遥感影象的取值范围是 $0 \sim 255$ , (8个位) 256个 DAC 寄存器。因此用于合成的三个波段的数据必须重新划分数量级 级总数满足下述条件:

 $L(r) \times L(g) \times L(b) \leqslant 256$ 

, L(r)、L(g)、L(b)分别为三个波段重新划分的数量级总数 , 首先应考虑充分利用微机提供的256种颜色  $L(r) = 8, L(g) = 8, L(b) = 4 \text{ } \mathcal{H} L(r)$  $7, L(g) = 6, L(b) = 6^{11}, 4$  根据经验, 只要  $L(f), L(g), L(b)$  取  $4 \sim 16$ 之间整数, 并 且256 ≥L(r)×L(g)×L(b)≥210, 便可得到满意的合成效果 对古宝图准行以两的压熔 肺者阻菌癌鱼龟虫类和能延密菌蛙鱼 研究的对象与色调的匹配关系。只有这样才能得到满意的合成效果。

数量级确定后便可以根据亮度级划分来改变每一 DAC 寄存器 的三刺激值了。假设将用 于合成的三个波段分别划分为:

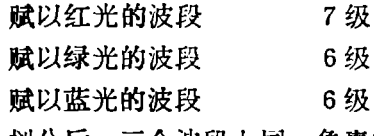

, 三个波段上同一象素的红、绿、蓝三原色的组合数共为7×6×6=252 256色中的252种, 此时就可以将252组合中的任一组 合(假 如 6 红 : 6 绿 : 3 蓝) DAC 寄存器(假如20号即第20号颜色) ,这样在出图时凡是红、绿、蓝组合相同的象素都赋以按此三刺激值 设置的 DAC 器的颜色,即可实现整幅影象的合成。

C语言(MSC 6.0)中的宏定义 RGB 便可改变某一颜色值, 其方法是 RGB.

 $\#$  define rgb(r,g,b) (0X3F3F3FL&((LONG)(b) < 16 $(G)$  < 8 $(G)$ ))

, 利用 RGB 给出想要设置颜色的三刺激值(V) 6 红: 6 绿: 3 萨为例)  $COLOR = RGB(6.6.3)$ 

remappalette 函数, 将某一编号颜色(假如20号)的三刺激值, 改为 RGI 可激值(即 COLOR),  $-$ remappalette (20, COLOR)

这样当再调用第20号颜色时,屏幕上显示的颜色即是已经改变了的颜色, 通过这种方法 便可改变全部256种颜色。

对于高分辨率显示器,必需利用汇编语言来改变 DAC 寄存器的颜色,如, 在显示图象之 前, 首先设置颜色查询衰, 根据象素的三波段数据, 经过计算后在颜色查询表中查取该象素 的颜色。具体方法略。

#### 2.2 显示器分辨率的设置及象素点的显示

标准的 VGA 显示器提供的256色的分辨率为320×200,这种分辨率对于遥感影象的合成 来说比较低, 由于影象放得太大而显得模糊, 用来显示 TM 影象时其比例尺约为 1:3.7万, 另外这种显示器同时显示的信息量太少, 一个窗口需分块显示, 但是目前大部分 VGA 显示 器都提供了256色的更高分辨率, 如640×480, 800×600等, 在同一显示 器上, 640×480 的 显示器上显示的 TM 影象的比例尺约为1:7.4万, 显示效果十分清楚, TVGA 显示 器 显 示 256色分辨率有多种, 如 TVGA 8902/4/8显示 卡 的 分 辩 率 有 640×400、640×480、800× 600、1024×768等, 这种分辨率可满足一般的窗口。

由于目前在图象处理方面广泛采用C语言,在设置显示方式时提供的256色分辨率 只 有 320×200, 因此对于更高的分辨率只能用汇编语言来完成, 设置模式的汇编调用为:

MOV AH, 00H

MOV AL, MODE

 $INT 10H$ 

其中 AH、AL 为寄存器的名称, MODE 为不同分辨率显示模式的编号。由于通过汇编 设置的显示模式并不是C语言提供的标准模式,所以在这种模式下, C语言所提供的所有的 图形函数不再有效,必须用汇编语言来完成图象显示最基本的功能即象素点的设置,其调用 为:

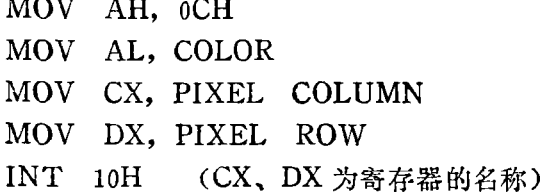

其中:

PIXEL COLUMN 为象素的纵坐标;

PIXEL ROW 为象素的横坐标;

COLOR 为象素经过合成后的颜色。

#### 2.3 合成显示程序

根据前述方法, 编制了专门用于微机合成的程序 Color Composite Image on Micro Computer (简称 MCRGB), 利用该程序可容易地进行遥感影象的假彩色合成。其工作过程 为: 首先建立高分辨率256色显示模式文件,由于在高分辨率256色模式下, 不同的显示 卡显 示模式编号不一样,故此建立显示模式文件是必要的;另外,为避免重复计算各波段的直方 图分布, 设置了专门用于建立直方图的文件。直方图建立后, 就可调用合成功能, 合成时显 示器分别显示各波段的直方图分布,用户可根据直方图分布自动或手动确定需要压缩的数据

范围, 指定颜色的取值区间, 即可在各种分辨率状态下显示合成的影象。该程序已经多人使 用,可在各种微机上运行。

合成实验及效果 3

, 便可以进行遥感影象的彩色合成。实验选择1989年10月17日 , 为便于同另一同时相同地点且未经任何处理的 4(R):5(G):3(B) , 未对数据作任何处理, TM 影象的4(R):5(G):3(B) , :

> $TM_4$ ,  $0 \sim 53$  $\rm TM\,$ 5  $_{\rm \bf{i}}$   $\,$  0  $\sim$  52  $_{\rm \bf{i}}$  $TM3: 8 \sim 38$

, TM4 及 TM5 影象密度值的分布幅度一样, 而 TM3 TM4 及 TM5 一半多, 根据(2)中的原则, 经过适当压缩后 为:

> $TM4(R) = 8$ 级  $TM5(R) = 8$ 级  $TM3(B)=4$

, 同一象素经合成后, 最多可能的颜色数为 8 × 8 × 4 = 256 , 地类容易区分, 合成影象的效果与C-4500 ,采用类似的方法合成了北京西郊--1024×768的窗口 过了缨帽变换, 合成的效果也令人十分满意。

利用此方法进行卫星影象的假彩色合成,其色彩区分能力和专门的图象处理系统类似。 286计算机上显示一景1 024×768的窗口需要 4 min 左右。另外该方法是在微机上运行的 不需要其它昂贵的设备,因而可以全面普及应用,这为遥感技术的普及开辟了一条新路。

参考文献

Salvador D C. Quality color composite image display using low cost equipment. Photogre Metric Engineering and Remote Sensing. 1990, 56(12), 1625~1629

# Color Composite Image on Microcomputer

### Li Yinggu

(The Research Institute of Forest Resource Information Techniques  $CAF$ )

Abstract This paper presents a method of color composite image of microcomputer which works through resetting the value every DAC register of all 256 DACs on microcomputer according to the three band's satellite data which was used to composite color image. It also gives a brief intro duction to the software of MCRGB programmed in this method. It proves to be useful and essential to all the units related to remote sensing

Key words remote sensing mi icorocomput er applicati color composite image

## 大小年毛竹林改制技术研究通过鉴定

大小年毛竹林改制技术的研究是国家科技攻关项目《林木速生丰产栽培技术的研究》的一部分 内部,自 1984年龄。研究客士小年毛竹林改制为均年(期龙年)竹林 验中改制技术包括立竹断鞭、大年强度疏笋、改变伐竹期、自然留养小年竹等,以寻求在毛竹林中诱发 小 年竹萌发快、效果好、又简易可行的技术方法。系统总结了护笋、劈山垦复、施肥、砍伐、钩梢等各 项控 , 通过 4~6年可达到大小年改制的预期目的 均年竹林可稳定经营,获得竹林的高产稳产。经有关专家评议,此项研究达国际水平。

(中国林科院亚热带林业实验中心 郑义和 李惠丽)